## $\mathbb{C}$  is the contract property  $\mathbb{P}\mathrm{D}\mathrm{F}$

https://www.100test.com/kao\_ti2020/471/2021\_2022\_\_E7\_94\_B5\_E 5\_AD\_90\_E5\_95\_86\_E5\_c67\_471610.htm

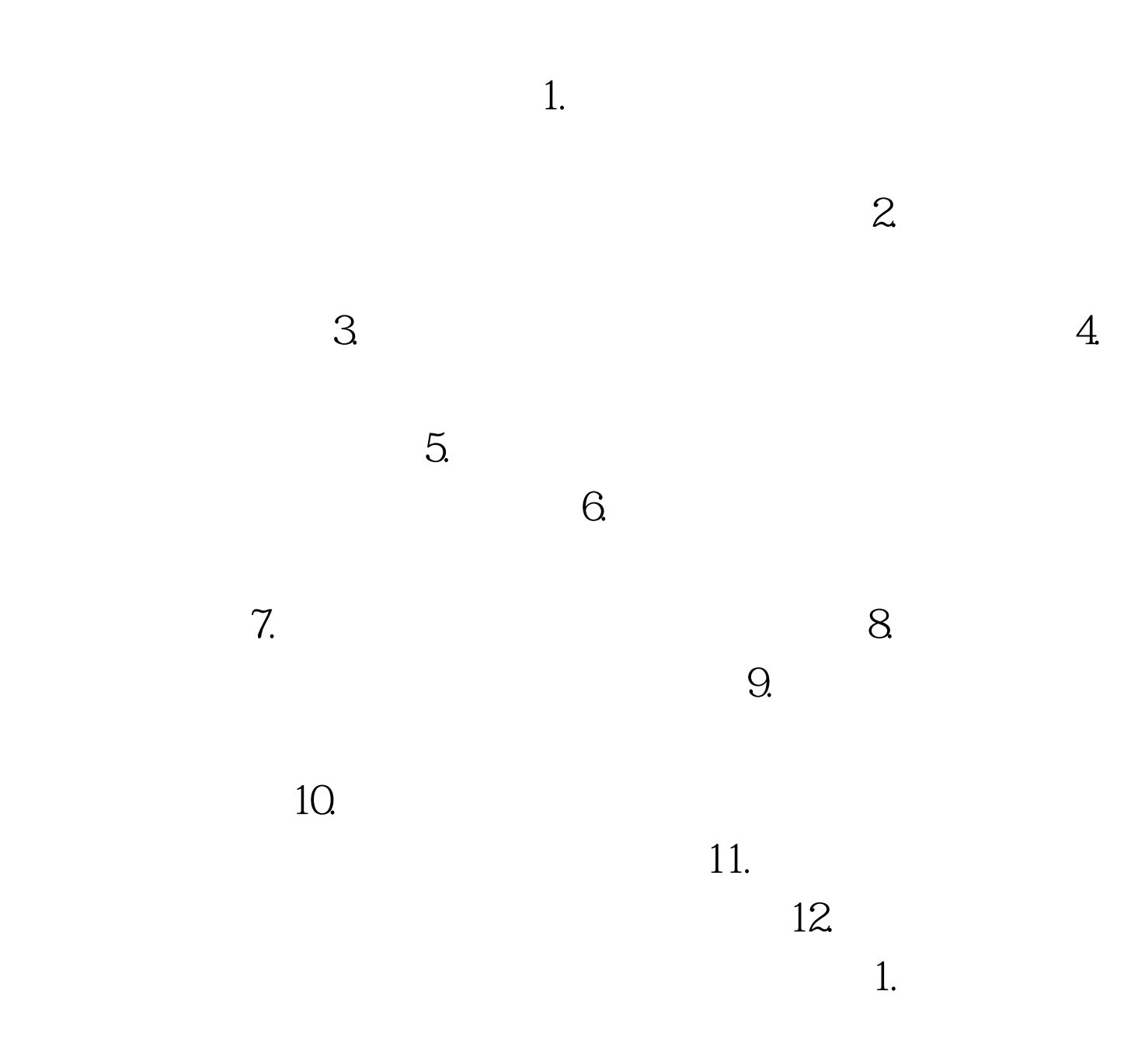

 $100Test$ 

www.100test.com